November 7<sup>th</sup>, 2023

# Connexion® client 2: Bibliographic searching

Crystal Rodriguez

Member Education

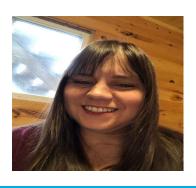

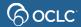

## **Agenda**

- Describe and navigate search results lists
- Determine the best search to make
- Determine whether a given record is a match
- Perform numeric and keywords searches
- Limit searches with qualifiers
- Perform phrase searches
- Use Searching WorldCat Indexes
- Conduct complex searches in Command Line search

### Connexion client search modes

#### Interactive

- Enter searches while online
- Search results display immediately
- Can do browses
- Can do search that results in more than 150 records

#### Batch

- Enter searches while offline
- Client saves search results to a local save file
- Can see search results offline

### Search methods in Connexion client

Quick Search

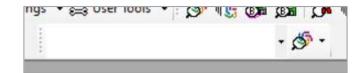

- Command Line
- Keyword/Numeric

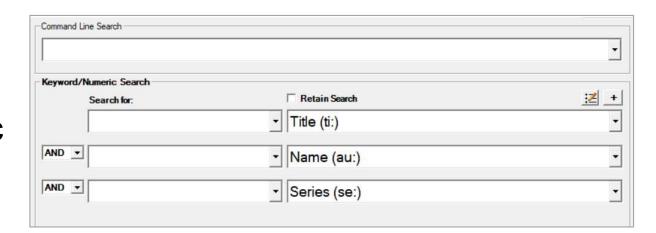

# Open Search WorldCat dialog

## To open the **Search** dialog:

- Keyboard: press F2
- Menu: click Cataloging, then Search, then WorldCat
- Toolbar: click

**Group lists**101-1500 records

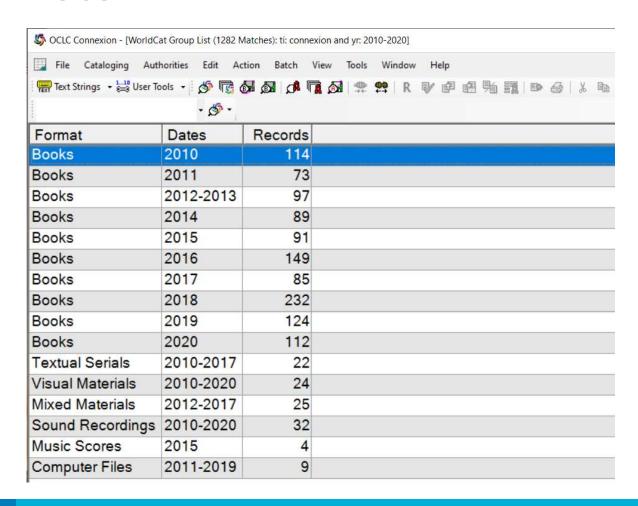

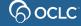

Truncated list 6-100 records

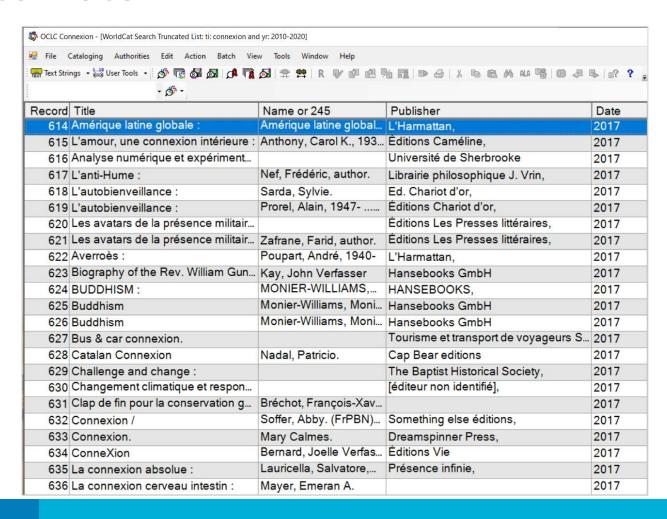

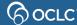

#### **Brief list**

#### 2-5 records

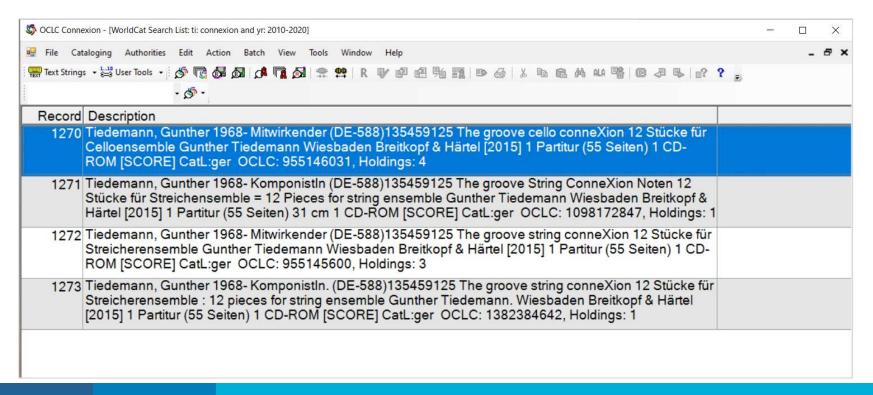

#### Full record

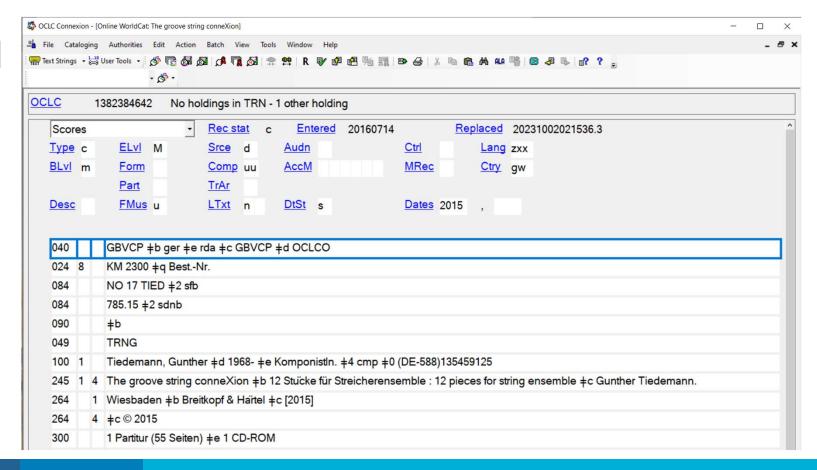

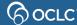

# Choosing the best search

- What information is available?
- Do you have the item in hand?
- Is there a number?
- If there's not a number, what else can you search by?
- Almost always: try a number search first

# Basic fields for matching records

- 245 (title statement)
- 250 (edition statement)
- 260 or 264 (publication)
- 300 (physical description)
- 040 \$b (language of cataloging)

A significant difference in any of these fields between the item to be cataloged and the bibliographic record means that the record is NOT a match

# Complete rules for matching...

For the complete guidelines on matching records to items, see *Bibliographic Formats and Standards*, Chapter 4

http://www.oclc.org/bibformats/en/input/default.shtm

### Common numeric searches

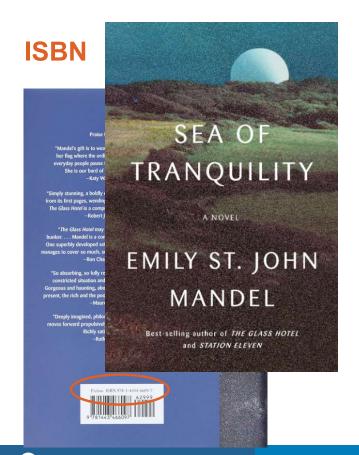

#### ISSN

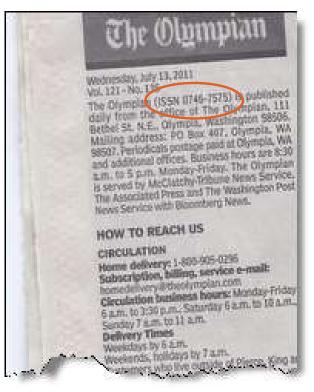

#### OCLC#

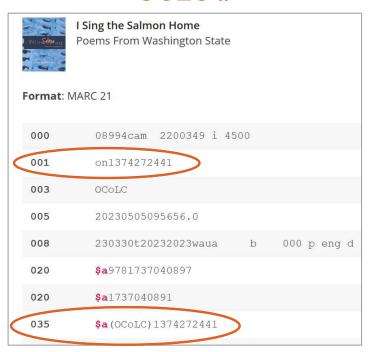

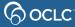

## **Keyword searches**

- Retrieves records that contain search terms in any order
- Frequently used keyword indexes

| Index                     | Label (:) |  |  |
|---------------------------|-----------|--|--|
| Name (author)             | au:       |  |  |
| Corporate/conference name | cn:       |  |  |
| Personal name             | pn:       |  |  |
| Series                    | se:       |  |  |
| Subject                   | su:       |  |  |
| Title                     | ti:       |  |  |

## **Keyword search**

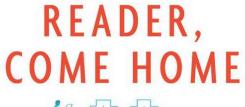

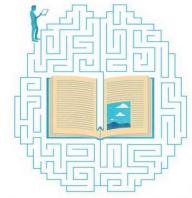

The Reading Brain in a Digital World

MARYANNE WOLF

Author of Proust and the Squid

READER,

COME

HOME

The Reading Brain in a Digital World

MARYANNE

WOLF

Illustrated by Catherine Stoodley

Harper [New York, NY] 2018

First edition

# Keyword search: Matching record

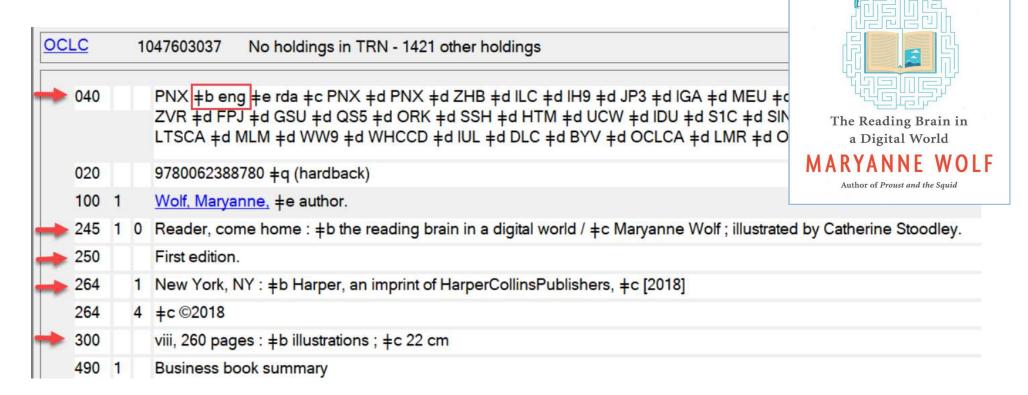

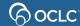

READER,

COME HOME

#### Exercise 1: Which record is the best match for this item?

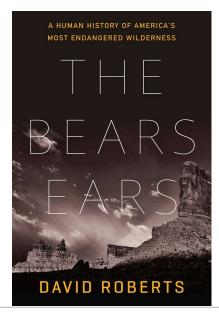

W.W. Norton & Company
New York, NY
2021
320 pages, maps and images
Hardcover

100 1 Roberts, David, ‡d 1943- ‡e author.
245 1 4 The bears ears ‡h [electronic resource] : ‡b a human history of America's most endangered wilderness / 250 Unabridged.
264 1 [Old Saybrook] : ‡b Tantor Audio, ‡c 2021.
300 1 online resource (1 sound file (11 hr., 18 min., 26 sec.))

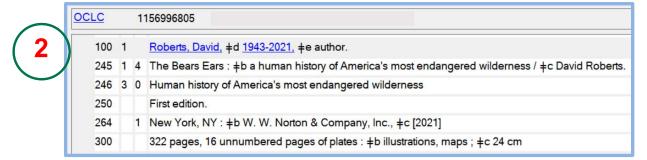

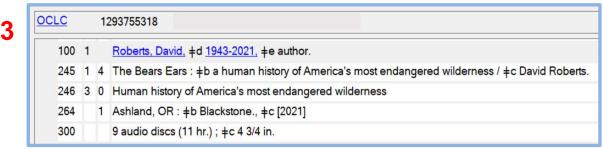

ISBN: 978-1-6162-0958-2 Algonquin Books of Chapel Hill ©2022, First edition 362 pages

# Exercise 2: Which record is the best match for this item?

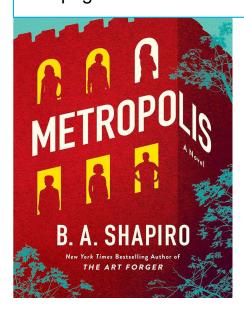

- Shapiro, Barbara A., 1951- author. Metropolis: a novel / B.A. Shapiro. Chapel Hill, North Carolina: Algonquin Books of Chapel Hill, [2022] 355 pages; 24 cm [LARGE PRINT] CatL:eng OCLC: 1373752868, Holdings: 1
- Shapiro, Barbara A., 1951- author. Metropolis [electronic resource]: a novel / B.A. Shapiro. Chapel Hill, North Carolina: Algonquin Books of Chapel Hill, [2022] 1 online resource [ELECTRONIC] CatL:eng OCLC: 1312806246, Holdings: 1
- Shapiro, Barbara A., 1951- author. Metropolis: a novel / B.A. Shapiro. Chapel Hill, North Carolina:
  Algonquin Books of Chapel Hill, [2022] 1 online resource [ELECTRONIC] CatL:eng OCLC: 1312715976, Holdings: 34
- Shapiro, Barbara A., 1951- author. Metropolis: a novel / B.A. Shapiro. First edition. Chapel Hill, North Carolina: Algonquin Books of Chapel Hill, 2022. 355 pages; 24 cm CatL:eng DLC OCLC: 1257019380, Holdings: 670

### Phrase searches

- Index label followed by =
- Order matters
- Don't omit any words (no stopwords)
- Personal names
  - Enter last name first
  - Include comma and space between last name and first name
  - Example: wolf, maryanne
- Type all words in subfield to search by chosen index, OR truncate by using asterisk (\*)

## Phrase search

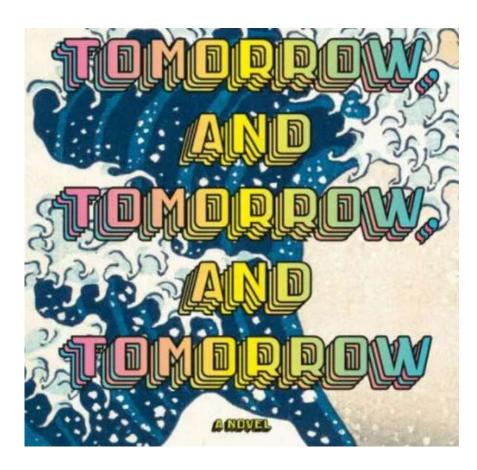

Language: **English** 

Publisher: Alfred A. Knopf, New York

Publication: 2022

Pages: **400** 

# Phrase search: Matching records

| Record | Title                                 | Name or 245             | Publisher 250                         | DIV T       | MANE   |     |
|--------|---------------------------------------|-------------------------|---------------------------------------|-------------|--------|-----|
| 1      | Tomorrow, and tomorrow /              | Zevin, Gabrielle, autho |                                       | BALL STREET |        |     |
| 2      | Tomorrow, and tomorrow /              | Zevin, Gabrielle, autho | . Alfred A. Knopf,                    |             |        |     |
| 3      | Tomorrow, and tomorrow                | Zevin, Gabrielle, autho | . Chatto & Windus,                    |             |        |     |
| 4      | Tomorrow, and tomorrow                | Zevin, Gabrielle.       | Vintage Digital,                      |             |        |     |
| 5      | Tomorrow, and tomorrow /              | Zevin, Gabrielle, autho | Books on Tape,                        | 23          | COUPER | 6.4 |
| 6      | Tomorrow, and tomorrow /              | Zevin, Gabrielle, autho | Vintage Digital,                      | 2022        |        | eng |
| 7      | Tomorrow, and Tomorrow /              | Zevin, Gabrielle.       | Vintage Publishing,                   | 2022        |        | eng |
| 8      | Tomorrow, and tomorrow, and tomorrow  | Zevin, Gabrielle, autho | Random House Large Print,             | 2022        |        | eng |
| 9      | Tomorrow, and tomorrow /              | Zevin, Gabrielle, autho | Random House Large Print,             | 2022        |        | eng |
| 10     | Tomorrow, and tomorrow /              | Zevin, Gabrielle, autho | Chatto & Windus,                      | 2022        |        | eng |
| 11     | Tomorrow, and tomorrow /              | Zevin, Gabrielle, autho | . Viking,                             | 2022        | С      | eng |
| 12     | Tomorrow, and tomorrow /              | Zevin, Gabrielle, autho | Viking, an imprint of Penguin Canada, | 2022        | С      | eng |
| 13     | Tomorrow, and tomorrow /              | Zevin, Gabrielle, autho | Alfred A. Knopf,                      | 2022        | D      | eng |
| 14     | Tomorrow, and tomorrow :              | Zevin, Gabrielle autho  | Alfred A. Knopf,                      | 2022        |        | eng |
| 15     | Tomorrow, and tomorrow, and tomorrow: | Zevin, Gabrielle, autho | Random House Digital,                 | 2022        |        | eng |
| 16     | Tomorrow, and tomorrow :              | Zevin, Gabrielle, autho | Chatto & Windus,                      | 2022        |        | eng |
| 17     | Tomorrow, and tomorrow :              | Zevin, Gabrielle, autho | Penguin Random House Audio Publis     | 2022        |        | eng |
| 18     | Tomorrow, and Tomorrow :              | Zevin, Gabrielle.       | Penguin Random House,                 | 2022        |        | eng |

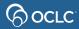

## Whole phrase searches

- Type index label followed by w=
- Enter all words, in order, from left to right
- Don't omit any words (no stopwords)
- Enter all words in ALL subfields or use truncation (\*)
- Example:

United States +x Foreign relations +z Canada

## **Questions?**

## Contact OCLC Support in your region

https://help.oclc.org

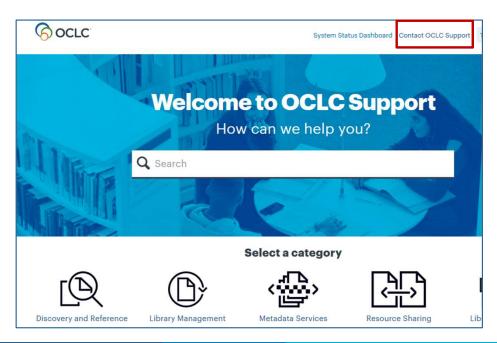

1-800-848-5800

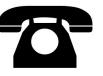

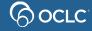

## **Thank You!**

Please remember to fill out the evaluation for this class

- Instructor: Crystal Rodriguez
- Category: Cataloging and Metadata
- Class name: Connexion client 2 Bibliographic searching

Training questions? Contact OCLC Training <a href="mailto:training@oclc.org/">training@oclc.org/</a>